# Deployment

EECS 2311 - Software Development Project

Fifth level

Week 6

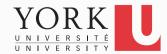

### Software deployment

- The system may be running fine under Eclipse, but the customer needs a standalone system
- The code must be delivered to the customer and assembled and configured at their site
- Any dependencies (such as the iText library) must be transparent to the customer
- Deployment also includes maintenance, updating, and uninstalling

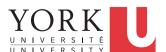

# For your project

- Choose File -> Export... -> Runnable JAR File
- Click Next, and select a Run configuration that launches successfully
- Leave the option to extract libraries checked
- Test that the generated jar file can be launched in all platforms

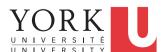

# The plan going forward

- Next week is Reading Week
  - No lab or class
  - No office hours but I am available (email me)
- What will happen in the two weeks after Reading Week?

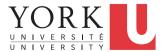

# Lab 7 (Feb 23)

- Get help with getting your code / presentation ready
- Make-up lab for those that have missed previous labs
  - Not having completed any of the tasks from previous labs will affect your grade

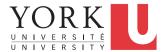

#### Midterm presentation (Feb 25)

- Will take place in LAS 2002
  - Check course website in case there is a location change

#### Schedule

- Team 1: 11:30 12:00
- Team 2: 12:00 12:30
- Team 3: 12:30 13:00
- Team 4: 13:00 13:30

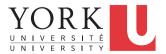

# Midterm presentation (Feb 25)

- Demonstrate a working prototype that is fully integrated
  - Does not need to have all functionality implemented, but what is there must work correctly
- Showcase the features of your system
- Present highlights of your design and testing
- Describe your plans for the rest of the project

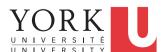

#### Midterm submission (Feb 25)

- Create a website that contains:
  - A link to your runnable jar file
  - A link to your github repository (must be public)
  - Links to the 4 documents (PDF only)
    - Requirements
    - Design
    - Testing
    - User Manual

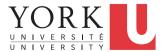

### Midterm submission (Feb 25)

- By midnight, email the URL of your website to the instructor (once per team)
- In your email, mention the revision number that is your official submission

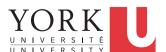

#### Self – evaluation email (Feb 27)

- By Friday, Feb 27, at midnight, each team member must email the instructor privately with their evaluation of the contributions of the other team members
- Could be as short as "Everybody contributed equally to everything"
- Must send this message to get grade other than F.

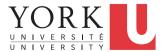

# Lab 8 (Mar 2)

- Regular lab
- Get help on going forward with your project

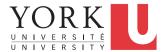

# Midterm feedback (Mar 4)

- Prior to Mar 4, you will receive feedback for your midterm submission
- On Mar 4, you will be able to discuss the feedback with Usman in team meeting fashion

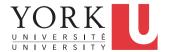

#### Midterm feedback (Mar 4)

 Same location (LAS 2002) and schedule as the week before

Team 1: 11:30 – 12:00

• Team 2: 12:00 - 12:30

• Team 3: 12:30 - 13:00

• Team 4: 13:00 - 13:30

 Again, check course website for possible location change

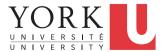